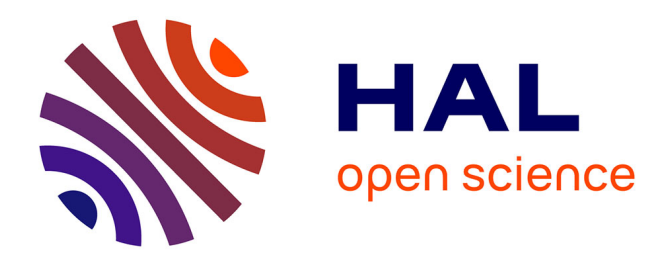

# **Un projet humain au service de la société comme support d'enseignement de la mécatronique, l'informatique et la productique**

Yann Ricotti, Véronique Eglin, Benoit Pierret, Nicolas Stouls, Richard Moreau

# **To cite this version:**

Yann Ricotti, Véronique Eglin, Benoit Pierret, Nicolas Stouls, Richard Moreau. Un projet humain au service de la société comme support d'enseignement de la mécatronique, l'informatique et la productique : Un Simulateur de conduite pour le service rééducation de l'hôpital Marrel de Rive de Gier. Formation, pédagogie : Partage d'expériences et innovations, Apr 2012, Oujda, Maroc. pp.1-3. hal-00722394  $%$ 

# **HAL Id: hal-00722394 <https://hal.science/hal-00722394>**

Submitted on 1 Aug 2012

**HAL** is a multi-disciplinary open access archive for the deposit and dissemination of scientific research documents, whether they are published or not. The documents may come from teaching and research institutions in France or abroad, or from public or private research centers.

L'archive ouverte pluridisciplinaire **HAL**, est destinée au dépôt et à la diffusion de documents scientifiques de niveau recherche, publiés ou non, émanant des établissements d'enseignement et de recherche français ou étrangers, des laboratoires publics ou privés.

Colloque Formation, pédagogie: partage d'expériences et innovations Thématique: comment parvenir à enseigner autrement ?

# **UN PROJET HUMAIN AU SERVICE DE LA SOCIETE COMME SUPPORT D'ENSEIGNEMENT DE LA MECATRONIQUE, L'INFORMATIQUE ET LA PRODUCTIQUE**

Un Simulateur de conduite pour le service rééducation de l'hôpital Marrel de Rive de Gier

1<sup>er</sup> RICOTTI Yann<sup>1</sup>, 2<sup>e</sup> EGLIN Véronique<sup>1,2</sup>, 3<sup>e</sup> PIERRET Benoit<sup>1</sup>, 4<sup>e</sup> STOULS Nicolas<sup>1,3</sup>, 5<sup>e</sup> MOREAU Richard<sup>1,4</sup>

*1 Premier cycle INSA de Lyon, F-69621 2 Lab. LIRIS-UMR 5205 CNRS, F-69621 3 Université de Lyon, INRIA, INSA-Lyon, CITI, F-69621 4 Lab. Ampère-UMR 5005 CNRS, F-69621* 

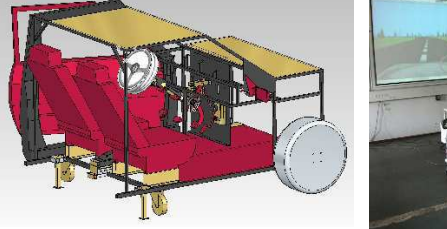

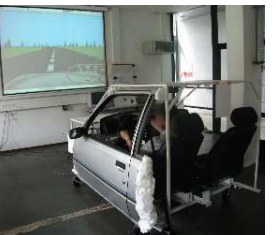

# **Résumé**

Nous enseignons en 2ème année la conception, la fabrication et l'informatique autour de projets mécatroniques transverses. Nous souhaitons sensibiliser les étudiants sur le fait que leurs compétences peuvent être à la hauteur d'enjeux humanistes. L'objectif visé est de créer des liens entre leurs études et les enjeux sociétaux d'aujourd'hui leur permettant de se projeter dans le monde réel et de renforcer la motivation d'étudier. Nous décrivons ici la démarche pédagogique que nous avons adoptée.

#### **I INTRODUCTION**

Dans un monde complexe et en mutation, l'apport des connaissances transmises ne peut se réduire à des connaissances scientifiques brutes déconnectées se terminant une fois le partiel achevé. Celles-ci ne conduisent à terme qu'à une démotivation trop souvent constatée, une perte de sens pour l'étudiant qui ne voit plus alors en son travail que le moyen d'obtenir un diplôme. Il n'existe aucun projet ou produit réel qui se limite parfaitement à une discipline. Les TP transversaux (2008) qui étudient des « Pompes à énergie solaire » portés par les disciplines de physique, chimie et productique de l'INSA de Lyon montrent que l'on mobilise bien plus de connaissances chez les étudiants et les enseignants. L'articulation des matières entre elles dans une activité de projet en lien avec la vie sociétale et le sentiment de créer et d'être acteur dans cette société peut redonner du sens, faire découvrir à l'étudiant un intérêt pour l'être humain et enfin lui permettre de se projeter dans son futur métier. C'est le but que nous avons poursuivi dans ce projet.

# **II UN PROJET ANCRE DANS LA SOCIETE**

# **II.1 Choix du Partenaire**

Dans une pédagogie de projet, la recherche du support est essentielle. Celui-ci peut être une idée artificielle d'un enseignant mais le lien avec la société, avec des organismes qui ont des besoins est essentiel (ONG, Médecins du monde, Handicap international, Restaurants du cœur... etc.). Pour sensibiliser nos étudiants à des problèmes éthiques nous avons choisi de développer ce projet avec le Dr TARDY, Médecin en Rééducation à l'hôpital de Rive de GIER.

# **II.2 Répartition des Attentes**

Les besoins de tous les acteurs du projet sont différents, il convient que chacun d'eux s'adapte pour que le projet aboutisse.

1. Besoins du partenaire:

Les personnels de rééducation ont besoin de machines de Rééducation innovantes et adaptées. Une dizaine d'idées nous ont été transmises.

2. Choix des enseignants:

Les enseignants ont besoin de faire passer des connaissances de manière motivante. Après analyse des différents projets possibles, nous avons choisi le projet simulateur de conduite.

Ce projet permet de:

- vérifier qu'un handicapé est apte à reconduire (interpréter une vision de la route 3D simplifiée, réagir convenablement, avoir les mouvements et la force).

- tester l'efficacité d'une rééducation particulière.

Enfin ce matériel coûteux (50.000 euros) connaît un fort développement perceptible (publications récentes **[1]**, **[2]**, **[3]**) et n'est pas abordable pour un centre de rééducation modeste.

3. Rencontres avec le partenaire:

Pour renforcer la motivation des étudiants, des rencontres avec l'équipe médicale sont capitales. Une équipe médicale (médecin, kiné, animateur et ergo), est venue suivre l'état d'avancement du projet le 13 janvier 2011 à l'INSA. Enthousiasmée, cette équipe nous a accueillis dans ses locaux le 7 avril 2011 et nous a présenté ses installations ainsi que les différentes pathologies soignées.

# **III UN PROJET POUR ENSEIGNANTS**

#### **III.1 Étape 1: La recherche des composants**

Dans ce projet de nombreuses pièces sont réalisées en interne. Mais il était nécessaire de disposer de l'avant complet d'une petite voiture, les médecins voulant tester les capacités du patient à ouvrir une portière réelle, à attacher leur ceinture, à s'installer au volant ...etc. Nous avons donc tronçonné à la casse, une Peugeot 205. Pour les autres matériaux, nous nous sommes servis chez les fournisseurs usuels.

Colloque Formation, pédagogie: partage d'expériences et innovations Thématique: comment parvenir à enseigner autrement ?

#### **III.2 Étape 2: des enseignants et des compétences**

Nous avons dû rechercher des connaissances en électronique et en images de synthèse.

En effet, nous avions besoin d'une interface électronique entre les capteurs montés sur la 205 et l'ordinateur qui génère les vues 3D. L'électronique modulaire utilisée (Eblocks **[6]**) permet de connecter facilement des actionneurs et des capteurs à un PIC programmable (Flowcode **[6]**). Celui-ci crée le serveur de communication avec l'ordinateur via une carte réseaux.

Un investissement dans ce type de matériel a été décidé à l'INSA de Lyon *(BQF, INSA 2010)*. De nombreux types de communication sont possibles ( Ethernet, WIFI, Bluetooth, Zigbee, USB, IR, ...).

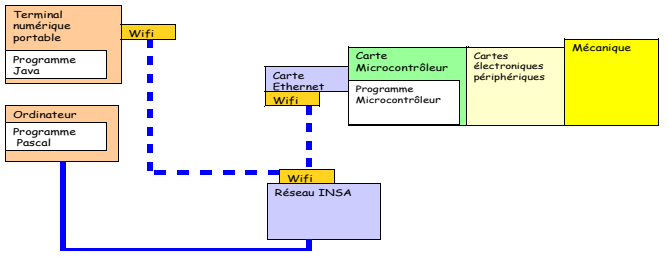

*Architecture générale retenue pour le BQF, INSA 2010* 

Ce travail est désormais réalisé par l'Ouverture Thématique systèmes embarqués (30h).

La génération d'images de synthèse demande de nombreux calculs **[4]** : il faut former les étudiants à ces librairies. La bibliothèque GLScene **[5]** installée sous Lazarus est la piste retenue.

#### **III.3 Organiser le projet en marches franchissables**

Le projet s'inscrit dans un temps limité à 30 h de conception, 20 h d'informatique, 20 h de productique. Il convient aux enseignants de développer indépendamment et en parallèle. Une mise en accord sur le protocole de communication du réseau permet des développements séparés. Ensuite chaque enseignant doit organiser le projet en marches franchissables pour les étudiants:

1. pour le professeur de mécanique

**Classe entière:** dessin des 30 pièces prélevées sur l'avant de la 205.

**Classe entière:** reconception du levier de vitesse et d'une pédale d'embrayage sans qu'on n'ait ni moteur, ni boîte de vitesse.

Puis 8 groupes:

**Groupe 1:** conception du tableau de bord

**Groupe 2:** conception de l'électronique

**Groupe 3:** conception des pédales

**Groupe 4:** conception du bas du châssis

**Groupe 5:** conception du châssis latéral

**Groupe 6:** conception du volant

**Groupe 7:** conception du levier de vitesse et du frein à main

**Groupe 8:** conception de la table support d'écran. Une électronique minimaliste a été fournie et un

programme Flowcode a été adapté par les étudiants.

**Classe entière:** passage des commandes.

2. pour le professeur de productique

Fabrication et assemblage des pièces réelles du projet dans la classe scindée en **2 groupes** (construction métallique et usinage).

- 3. pour le professeur d'informatique
- Constitution de 6 équipes projets (4 étudiants par équipe)

**Groupe 1 :** « Monitoring des données et communication» création d'un client/serveur complet de simulation des actions handicapés.

**Groupe 2:** « Interfaces de visualisation 2D »: création d'une application type suivi de la trajectoire (actions: tourner D-G, stopper, accélérer, reculer, freiner…).

**Groupe 3 et 4**: « Prototype de visualisation 3D ». Equipes en compétition proposant une interface de visualisation 3D polygonale d'un environnement simplifié (routes, décors).

**Groupe 5 et 6:** « Interprétation des trames/ contrôle/ alerte ». (risques de collision, erreur de direction et de guidage...)

### **IV DEROULEMENT ET FIN DE PROJET**

# **IV.1 Un projet pour Étudiants**

Pour que ce projet soit un projet étudiant, le scénario doit être adapté:

- Si l'enseignant impose trop de choses, le projet devient le sien et on perd l'intérêt des étudiants. Il faut déléguer tout ce qui peut l'être mais garder des étapes de contrôle nécessaires pour atteindre l'objectif et définir les interfaces entre tous.

 - Ménager des étapes où tout le monde travaille sur le même problème favorise les apprentissages communs (reconception du levier de vitesse), mais ralentit le projet qui devient un travail très scolaire...et démotivant.

 - Ménager des étapes ou chacun développe une petite partie favorise le développement rapide du projet (projet informatique), améliore la motivation mais hélas pas l'apprentissage des mêmes compétences. Il faut impérativement prévoir des présentations permettant les échanges de compétences. Enfin, il faut préparer les interfaces pour faciliter l'assemblage final.

Installer des capteurs, réaliser un mécanisme ayant une cinématique de boîte de vitesse réaliste (efforts), fabriquer des pièces, réaliser une interface électronique communicante grâce à un client/serveur TCP/IP, programmer un micro-contrôleur et une interface graphique 3D, sont des compétences qui nous semblent d'un bon niveau.

# **IV.2 Fin de projet**

Passé les 70 h, il reste malheureusement les nécessaires ajustements et réglages de tout prototype (mécanique électronique informatique et croisés). Cette phase de finition est importante (environ 200 h pour une personne).

Il a été difficile d'obtenir une fin heureuse. En effet pour l'administration de l'Hôpital la rentrée d'un matériel non labélisé CE est une prise de risque et faire certifier le simulateur par un organisme coûte 4 fois sa valeur.

Colloque Formation, pédagogie: partage d'expériences et innovations Thématique: comment parvenir à enseigner autrement ?

Nous avons donc fait une analyse des risques et montré ce que nous avons mis en place pour les éviter.

Nous avons demandé à l'AFNOR de nous fournir les normes sur les simulateurs de conduite. Il n'y en avait pas.

Puis nous avons essayé d'avoir des informations sur la législation européenne. Nous ne pouvions certifier notre matériel CE, mais nous avons montré notre souci de s'y conformer.

Nous n'étions pas concerné par la directive « Machines » (aucune pièce n'a une mobilité autonome), ni par la directive « Basses tensions » (Les 5V du simulateur sont trop faibles). En ce qui concerne la directive « CEM (champs électromagnétiques) », nous utilisons des cartes CE soumises à cette directive et le système électronique est confiné dans une cage de Faraday métallique. La directive « Dispositifs médicaux » vise à garantir la protection du patient. Il suffit d'une auto certification (dispositif de classe I). Nous avons émis une notice d'utilisation (papier protecteur jetable sur le dossier afin de réduire les infections microbiennes), et créer avec l'hôpital un formulaire de consentement de la part du patient, l'informant sur les bénéfices/risques de l'utilisation et déchargeant l'hôpital.

Enfin, la question de la maintenance du simulateur constitue un projet à part entière pour lequel il faut pouvoir trouver des réponses adaptés aux besoins à ses propres possibilités (ne pas s'en charger, le faire gracieusement, relancer éventuellement un projet étudiant pour faire une réparation).

#### **IV.3 Résultats et perspectives**

Vendredi 27 janvier 2012, un simulateur de conduite a été livré au centre de rééducation de L'Hôpital Marrel. Ce système innovant équipe à prix coûtant, un organisme public ne pouvant se l'offrir (coût 15 fois supérieur).

Cette réussite, nous a permis de contacter d'autres centres de rééducation et nous avons cette année amorcé une collaboration avec le plus gros centre de rééducation de Lyon: le centre médico-chirurgical de réadaptation des Massues. Nous réalisons un exosquelette de rééducation qui permettra via un système embarqué sur le patient de suivre les mouvements du bassin, de la colonne vertébrale et des fémurs pendant les gestes de la vie courante et de les projeter sur grand écran ou sur une plateforme portable (tablette ou Smartphone) par WIFI afin qu'il y ait une prise de conscience des différentes postures et rééducation de celui-ci. Ce nouveau projet est fait dans le cadre de Criter **[7]** (projet collaboratif interculturel développé par le Centre Diversité et Réussite de L'INSA de Lyon).

#### **V CONCLUSION**

Un étudiant du Groupe 42 Arnaud C. résume ainsi le projet : « Nous avons pu appréhender pour la première fois un projet complexe que ce soit informatiquement ou mécaniquement parlant, et observer toutes les phases du développement d'un projet…. Enfin, travailler sur un tel projet apporte une dimension concrète et humaine supplémentaire. »

Pour notre part, cela nous a apporté des échanges intéressants où chacun progresse (enseignants et étudiants). Cela renforce les liens, les échanges et la motivation des équipes pédagogiques.

Cette pédagogie demande en tout cas de vérifier que les objectifs sont atteignables.

Finaliser le produit (fiabilité, réglementation) peut prendre du temps.

Le service après-vente est également à définir en amont avec le partenaire final.

Enfin, le secteur public ou humanitaire apporte une alternative au partenariat privé et ouvre nos étudiants à des problèmes humains qu'il est intéressant de développer **[8]**.

# **RÉFÉRENCES**

#### **Articles dans une revue**

- **[1]** A.Carroz, et al. (2008). intérêt du simulateur de conduite pour la reprise de la conduite automobile en situation de handicap. Annales de réadaptation et de médecine physique 51, p358-365.
- **[2]** A.E. Akinwuntan and al. (sept 2005). Effect of simulator training on driving after stroke.Neurology 65, p843-850.

### **Actes ou communication dans un colloque**

**[3]** Ann-Helen Patomella and al. (2005). an evaluation of driving ability in a simulator: a good predictor of driving after stroke?, proceedings of the Third International Driving Symposium on Human Factors in Driver Assessment, Training and Vehicle Design, p104-110.

# **Sites WEB**

**[4]** http://perso.univ-rennes1.fr/pierre.nerzic/IN/Cours/S4P4 - Synthese d'images.pdf

- **[5]** http://wiki.lazarus.freepascal.org/GLScene/fr
- **[6]** http://www.matrixmultimedia.com/

**[7]** http://pci.vije.net/moodle/course/view.php?id=53

( connexion en anonyme)

**[8]** http://www.youtube.com/watch?v=j1iLHoZZ228